#### **FACULTY OF ENGINEERING**

#### **CHULALONGKORN UNIVERSITY**

#### **2110327 Algorithm Design**

#### **YEAR III, First Semester, Mid-term Examination, Aug 8, 2011, Time 8:00 – 11:30**

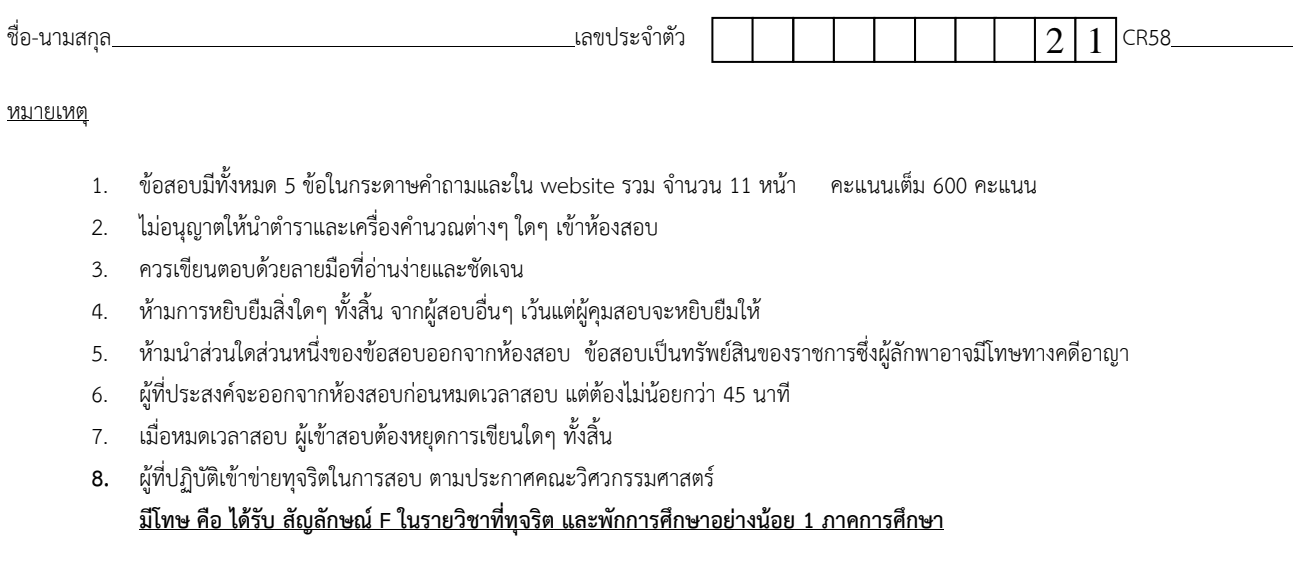

รับทราบ

ลงชื่อนิสิต (……………………………………………..…..…….)

หมายเหตุ (เพิ่มเติม)

- 1. โจทย์ทุกข้ออยู่ใน website http://www.nattee.net/grader
	- a. ข้อ 1 เป็นแบบปรนัย **ให้เขียนคําตอบเป็นตัวอักษร ก,ข,ค, หรือ ง ลงในสมุดคําตอบหน้า 1**
	- b. ข้อ 2 5 เป็นการเขียนโปรแกรมโดยใช้ระบบ grader (http://www.nattee.net/grader)
- 2. สําหรับข้อ 2 5 ถ้าไม่ต้องการตอบโดยใช้ grader นิสิตสามารถเลือกตอบลงในสมุดคําตอบได้นิสิตสามารถตอบโดยเขียนบรรยายแนวคิด ที่ implement ได้ในทางปฏิบัติ หรือจะเขียนเป็นรหัสเทียมประกอบแนวคิดที่นําเสนอด้วยก็ได้ **และต้องวิเคราะห์ประสิทธิภาพเชิง เวลาของอลกอร ั ิทมทึ ี่นําเสนอดวย้** นอกจากนี้คะแนนที่ได้จะแปรตามประสิทธิภาพการทํางานของอัลกอริทึม
	- a. ถ้าต้องการเลือกตอบในสมุดคําตอบ ให้ทําเครื่องหมาย X ในข้อที่ต้องการด้านล่างนี้และจะไม่มีการตรวจคําตอบใน grader เพิ่มเติม
	- b. การไม่ทําเครื่องหมาย X หมายความว่าให้ใช้คะแนนใน grader ซึ่งจะคิดจากการส่งที่ได้คะแนนมากที่สุดและจะไม่มีการ ตรวจคําตอบใน grader เพิ่มเติม
	- c. การตอบในกระดาษคําตอบจะไม่สามารถได้คะแนนมากกว่า 70% ของข้อดังกล่าว
- 3. การ login ด้วย account ผู้อื่นถือเป็นการทุจริตในการสอบ
- 4. ให้เขียนตอบข้อที่ k ไว้ที่หน้าที่ 2k -1 และ 2k ในสมุดคําตอบ (k = 1, 2, 3, 4, 5)
- 5. โจทยแต่ละข้อจะมี code เริ่มต้นมาให้นิสิตสามารถแก้ไข code ดังกล่าวอย่างไรก็ได้
- $\Box$  ข้าพเจ้าต้องการให้ตรวจข้อ 2 ในกระดาษคำตอบ
- $\Box$  ข้าพเจ้าต้องการให้ตรวจข้อ 3 ในกระดาษคำตอบ
- $\Box$  ข้าพเจ้าต้องการให้ตรวจข้อ 4 ในกระดาษคำตอบ
- $\Box$  ข้าพเจ้าต้องการให้ตรวจข้อ 5 ในกระดาษคำตอบ

## **1. ข้อสอบแบบปรนัย (200 คะแนน)**

ให้ดูข้อสอบจาก website และให้เขียนคําตอบลงในสมุดคําตอบหน้า 1

# **2. ค่ามากสดอุ ันดับท 3 (3 ี่ rd Largest Value) (100 คะแนน)**

จงเขียนฟังก์ชันภาษา C หรือ C++ (จากโครงที่เขียนให้ข้างล่างนี้) เพื่อหาและคืน<u>ค่ามากที่สดลำดับที่ 3</u> ของข้อมูลที่เก็บในอาเรย์ A (ขนาด n ช่อง)

```
int max3rd(int A[], int n) {   
   \frac{1}{4} A คืออาเรย์ที่มีขนาด n ตัวเลข
   \overline{1}/ ฟังก์ชันนี้ต้องคืนค่ามากที่สุดลำดับที่ 3 ใน A
}
```
อาเรย์ A มีขนาดไม่น้อยกว่า 3 ตัว และข้อมูลใน A แตกต่างกันหมด การทํางานของฟังก์ชันนี้ควรมี time complexity เป็น O(n log n) (คําแนะนํา: น่าจะสามารถทําได้ในเวลา O(n))

## **ตัวอย่าง**

- 1.  $A = \{1, 2, 3, 4, 5, 6, 7\}$  และ n = 7 ได้ค่ามากที่สุดลำดับที่สามเป็น 5
- 2.  $A = \{5, 3, 1, 7, 8, 10\}$  และ n = 6 ได้ค่ามากที่สุดลำดับที่สามเป็น 7

## **แฟ้มโครงคําตอบ**

แฟ้มโครงของคําตอบอยู่ในแฟ้มชื่อ max3rd.cpp นิสิตสามารถใช้แฟ้มนี้เป็นจุดเริ่มต้นได้ภายในมีฟังก์ชัน main รับข้อมูลจาก แป้นพิมพ์ เรียกใช้ฟังก์ชัน max3rd (ที่นิสิตต้องเขียน) และแสดงผลทางจอภาพแล้ว คุณไม่ควรแก้ไขฟังก์ชัน main

#### **max3rd.cpp**

```
#include <stdio.h>
#include <stdlib.h>
int max3rd(int A[],int n) {
    int result;
    // write your code here
    return result;
}
int main(int argc, char **argv) {
    int *A;
```

```
  int i, n;
    scanf("%d",&n);
    // malloc A
  A = (int*)malloc(sizeof(int) * n);
    // read input
  for (i = 0; i < n; i++) {
        scanf("%d", &A[i]);
    }
    printf("%d\n",max3rd(A,n));
}
```
### **ขอบเขตข้อมูลทดสอบ**

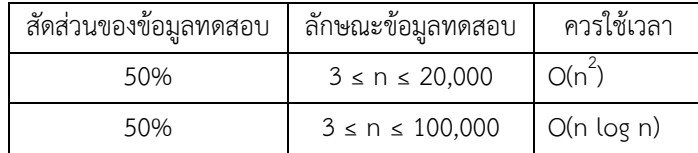

ขอบเขตเวลา: 1 วินาที

ขอบเขตหน่วยความจํา: 32 MB

## **3. ผลรวมยกกําลังมอดุโล (Power Modulo Sum) (100 คะแนน)**

ให้ A เป็นอาเรย์ของจํานวนเต็มขนาด m ช่อง จงเขียนฟังก์ชันภาษา C หรือ C++ (จากโครงที่เขียนให้ข้างล่างนี้) เพื่อหาและคืนค่าของ

 $\sum_{i=0}^{m-1} \; (\mathrm{A[i]})^n mod \; k \;$  (ฟังก์ชันนี้ควรใช้เวลาเป็น O(m log n ))

```
int modulo(int A[], int m, int n, int k) {
   // A คืออาเรย์ที่มีขนาด m จำนวนเต็ม
    \frac{1}{\sqrt{2}} n คือเลขชี้กำลังที่ต้องการ และ \bf k คือ modulo
\hspace{0.1 cm}/ /   ฟังก์ชันนี้ต้องคืนค่าของ \sum_{i=0}^{m-1} \hspace{0.1 cm} \hspace{0.1 cm} (A[i])^n mod k}
```
### **ตัวอย่าง**

- 1. ให้ m = 1, n = 2, k = 3 และ A = { 5 } ผลที่ได้คือ  $5^2$  mod 3 = 1
- 2. ให้ m = 3, n = 2, k = 4 และ A = {2, 5, 1} ผลที่ได้คือ (2<sup>2</sup> mod 4) + (5<sup>2</sup> mod 4) + (1<sup>2</sup> mod 4) = 0 + 1 + 1 = 2

# **แฟ้มโครงคําตอบ**

แฟ้มโครงของคําตอบอยู่ในแฟ้มชื่อ modulo.cpp นิสิตสามารถใช้แฟ้มนี้เป็นจุดเริ่มต้นได้ภายในมีฟังก์ชัน main รับข้อมูลจาก แป้นพิมพ์ เรียกใช้ฟังก์ชัน modulo (ที่นิสิตต้องเขียน) และแสดงผลทางจอภาพแล้ว คุณไม่ควรแก้ไขฟังก์ชัน main

**modulo.cpp** 

```
#include <stdio.h>
#include <stdlib.h>
int modulo(int A[], int m, int n, int k) {
    return 0;
}
int main(int argc, char **argv) {
    int *A;
    int i, n, m, k;
    scanf("%d %d %d",&m,&n,&k);
    // malloc A
  A = (int*)malloc(sizeof(int) * m);
    // read input
  for (i = 0; i < m; i++) {
        scanf("%d",&A[i]);
    }
    printf("%d\n",modulo(A,m,n,k));
}
```
#### **ชอบเขตข้อมูลทดสอบ**

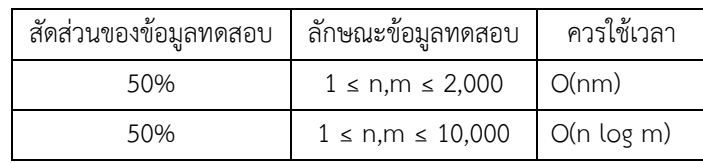

ขอบเขตเวลา: 1 วินาที ขอบเขตหน่วยความจํา: 32 MB

### **4. ผลรวมตารางย่อยมากสุด (Maximum Subregion Sum) (100 คะแนน)**

ให้ T คืออาเรย์สองมิติของจํานวนเต็มขนาด n x m ช่อง แต่ละช่องถูก indexed ด้วยคู่อันดับ (0,0) ถึง (n-1,m-1) ให้ "ตารางย่อย  $(a,b)$  : (c,d) ของ T" คือตารางย่อยของ T ที่ประกอบด้วยสมาชิกทุกตัวของ T ที่มีตำแหน่ง (x, y) ที่ a ≤ x ≤ c และ b ≤ y ≤ d และขออีกหนึ่งนิยาม ให้ "ตารางย่อยมากสุดของ T" คือ ตารางย่อยของ T ที่ผลรวมของสมาชิกทั้งหมดมีค่ามากสุด

จงเขียนฟังก์ชันภาษา C หรือ C++ (จากโครงที่เขียนให้ข้างล่างนี้) เพื่อหาและคืนผลรวมของ "ตารางย่อยมากสุดของ T" (ฟังก์ชันนี้ ควรใช้เวลาเป็น  $O($  (nm) $^{2}$ ) )

```
int MSS(int T[100][100], int n, int m) {  
  \frac{1}{2} T คืออาเรย์ 2 มิติที่มีขนาด n \times m
   \overline{1}/ ฟังก์ชันนี้ต้องคืนค่าของผลรวมของตารางย่อยมากสุดของ T
}
```
### **ตัวอย่าง**

1. สมมติให้ n = 3, m = 4 และตาราง T มีค่าเป็น

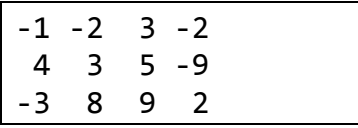

ฟังก์ชันของคุณควรจะคืนค่า 26 (ซึ่งเกิดจากผลรวมของตารางย่อย (1,0) : (2,3) )

2. สมมติให้ n = 3, m = 3 และตาราง T มีค่าเป็น

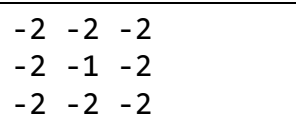

ฟังก์ชันของคุณควรจะคืนค่า -1 (ซึ่งเกิดจากผลรวมของตารางย่อย (1,1) : (1,1) )

# **แฟ้มโครงคําตอบ**

แฟ้มโครงของคําตอบอยู่ในแฟ้มชื่อ mss.cpp นิสิตสามารถใช้แฟ้มนี้เป็นจุดเริ่มต้นได้ภายในมีฟังก์ชัน main รับข้อมูลจากแป้นพิมพ์ เรียกใช้ฟังก์ชัน MSS (ที่นิสิตต้องเขียน) และแสดงผลทางจอภาพแล้ว คุณไม่ควรแก้ไขฟังก์ชัน main

#### **mss.cpp**

```
#include <stdio.h>
#include <stdlib.h>
int MSS(int T[100][100], int n, int m) {
  int result = 0;
   // this code simply show the table
    // write your code here
    // int i, j;
  // for (i = 0; i < n; i++) {
  // for (j = 0; j < m; j++) {
    //     printf("%4d",T[i][j]);
```

```
// }
  // printf("\n");
    // }
    return result;
}
int main(int argc, char **argv) {
    int T[100][100];
    int n,m,i,j;
    scanf("%d %d",&n,&m);
    // read input
  for (i = 0; i < n; i++) {
    for (j = 0; j < m; j++) {
             scanf("%d",&T[i][j]);
        }
    }
    printf("%d\n",MSS(T,n,m));
}
```
### **ขอบเขตข้อมูลทดสอบ**

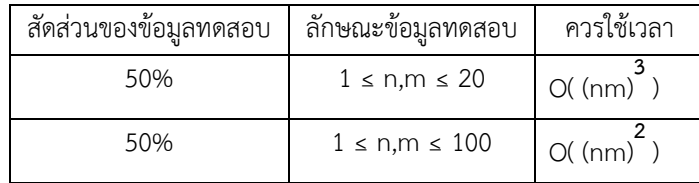

ขอบเขตเวลา: 1 วินาที

ขอบเขตหน่วยความจํา: 32 MB

# **5. อันดับของลําดับย่อย (Order of Subset) (100 คะแนน)**

ให้ S(n) คือ string ของตัวอักษรภาษาอังกฤษเรียงตั้งแต่ a ถึงตัวที่ n ของตัวอักษรอังกฤษ (เช่น S(1) คือ "a", S(5) คือ "abcde", S(26) คือ "abcdefghijklmnopqrstuvwxyz") ดังนั้น n เป็นจํานวนเต็มบวกที่ไม่เกิน 26

ให้<u>ลำดับย่อย</u> (subsequence) ของ S(n) มีนิยามเหมือนลำดับย่อยในปัญหา LCS (ถ้าไม่รู้ว่าลำดับย่อยของ string คืออะไร อ่านวงเล็บ ข้างล่างนี้)

(ลําดับย่อยของสตริง X คือ string ที่เกิดจากการลบตัวอักษรบางตัวออกจาก X โดยไม่มีการเปลี่ยนตําแหน่ง string ว่าง และ X เองก็ถือเป็นลําดับย่อย ของ X ตัวอย่างเช่น "bce" เป็นลําดับย่อยของ S(5) )

ดังนั้น ลําดับย่อยทั้งหมดของ S(3) ได้แก่ "", "a", "ab", "abc", "ac", "b", "bc", "c"

เราสามารถนําลําดับย่อยทุกแบบของ S(n) มาเรียงตามอันดับอักษร (lexicographic order) ได้ เช่น

- "", "a", "ab", "b" คือการเรียงตามอันดับอักษรของลําดับย่อยทั้งหมดของ S(2)
- $\bullet$  "", "a", "ab", "abc", "ac", "b", "bc", "c" คือการเรียงตามอันดับอักษรของลำดับย่อยทั้งหมดของ S(3)

ให้สังเกตจากตัวอย่างข้างบน จะพบว่า

- "b" อยู่เป็นลําดับที่ 4 ในการเรียงตามอันดับอักษรของลําดับย่อยทั้งหมดของ S(2)
- แต่ "b" อยู่เป็นลําดับที่ 6 ในการเรียงตามอันดับอักษรของลําดับย่อยทั้งหมดของ S(3)

ให้ w คือลำดับย่อยหนึ่งของ S(n) จงเขียนฟังก์ชันภาษา C หรือ C++ (จากโครงที่เขียนให้ข้างล่างนี้) เพื่อหาและคืนว่า w ปรากฎเป็น ลำดับที่เท่าใด ในการเรียงตามอันดับอักษรของลำดับย่อยทั้งหมดของ S(n) (ฟังก์ชันนี้ควรใช้เวลาเป็น O( n $^2$  ) )

**หมายเหตุ : เพื่อความสะดวกในการเขียนโปรแกรม** เราจะ**ไม่ใช้ตัวอักษร** แต่จะใช้ตัวเลขแทนตัวอักษร ให้ 0 แทน 'a', 1 แทน 'b', …, 26 แทน 'z' ดังนั้น w จะเป็นอาเรย์ของจํานวนเต็มที่มีขนาด k ตัว (k ก็คือความยาวของลําดับย่อย)

## int order(int w[], int k, int n) {

 $\sqrt{2}$  W เป็น  $\,$ array มีความยาวเท่ากับ  $\,$ k $\,$ ซึ่งเท่ากับจำนวนอักษรในลำดับย่อย

 $\frac{1}{\sqrt{2}}$  พ $\left[$   $\frac{1}{2}$  จะเก็บตัวเลขแทนอักษร โดยให้ 0 แทน  $a, 1$  แทน  $b, ...$ 

 $\frac{1}{2}$  รับประกันว่า **w** ที่ได้รับเป็นลำดับย่อยหนึ่งของ  $\mathsf{S(n)}$  แน่นอน

 $\frac{1}{\sqrt{2}}$  n เป็นตัวแปรที่บอกถึง  $\mathsf{S(n)}$  ที่เรากำลังสนใจ

// ฟังก์ชันนี้คืนเลขลำดับที่ของ w ในการเรียงตามอันดับอักษรของลำดับย่อยทั้งหมดของ  $\mathsf{S(n)}$ 

 $\left/$ / ลำดับแรกคือ  $1$  ดังนั้น ถ้า  $k = 0$  (แสดงว่าลำดับย่อยเป็นลำดับว่างๆ) คืน  $1$  แน่ ๆ

}

# **ตัวอย่าง**

- 1. ให้ n = 3 และลําดับย่อย w = {0,1,2}, k=3 ฟังก์ชัน order ควรคืน 4 (เนื่องจาก "abc" ปรากฏเป็นลําดับที่ 4 การเรียง ตามอันดับอักษรของลําดับย่อยทั้งหมดของ S(3) )
- 2. ให้ n = 4 และลําดับย่อย w =(1,3), k = 2 ฟังก์ชัน order ควรคืน 12 (เนื่องจาก "bd" ปรากฏเป็นลําดับที่ 12 ในการเรียง ตามอันดับอักษรของลําดับย่อยทั้งหมดของ S(4) )

# **แฟ้มโครงคําตอบ**

แฟ้มโครงของคําตอบอยู่ในแฟ้มชื่อ order.cpp นิสิตสามารถใช้แฟ้มนี้เป็นจุดเริ่มต้นได้ภายในมีฟังก์ชัน main รับข้อมูลจากแป้นพิมพ์ เรียกใช้ฟังก์ชัน order (ที่นิสิตต้องเขียน) และแสดงผลทางจอภาพแล้ว คุณไม่ควรแก้ไขฟังก์ชัน main

### **order.cpp**

```
#include <stdio.h>
#include <stdlib.h>
int order(int w[], int k, int n) {
    // int i;
    // printf("%d %d\n", k, n);
  // for (i = 0; i < k; i++) {
```

```
  //   printf("%d ",w[i]);
    // }
    return 0;
}
int main(int argc, char **argv) {
    int w[100];
  int n, m, k;  scanf("%d %d",&n, &m);
    int i, j;
  for (i = 0; i < m; i++) {
        scanf("%d",&k);
    for (j = 0; j < k; j++)  
      scanf("%d",&w[j]);
        printf("%d\n",order(w,k,n));
    }
}
```
# **ขอบเขตข้อมูลทดสอบ**

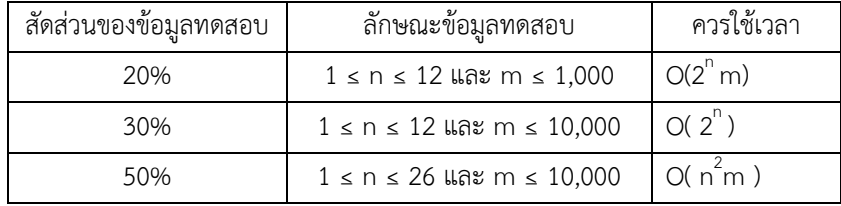

ขอบเขตเวลา: 1 วินาที ขอบเขตหน่วยความจํา: 32 MB